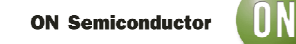

## **Test Procedure for the NCP3122QPBCKGEVB - NCP3122 2A BUCK DEMO BD**

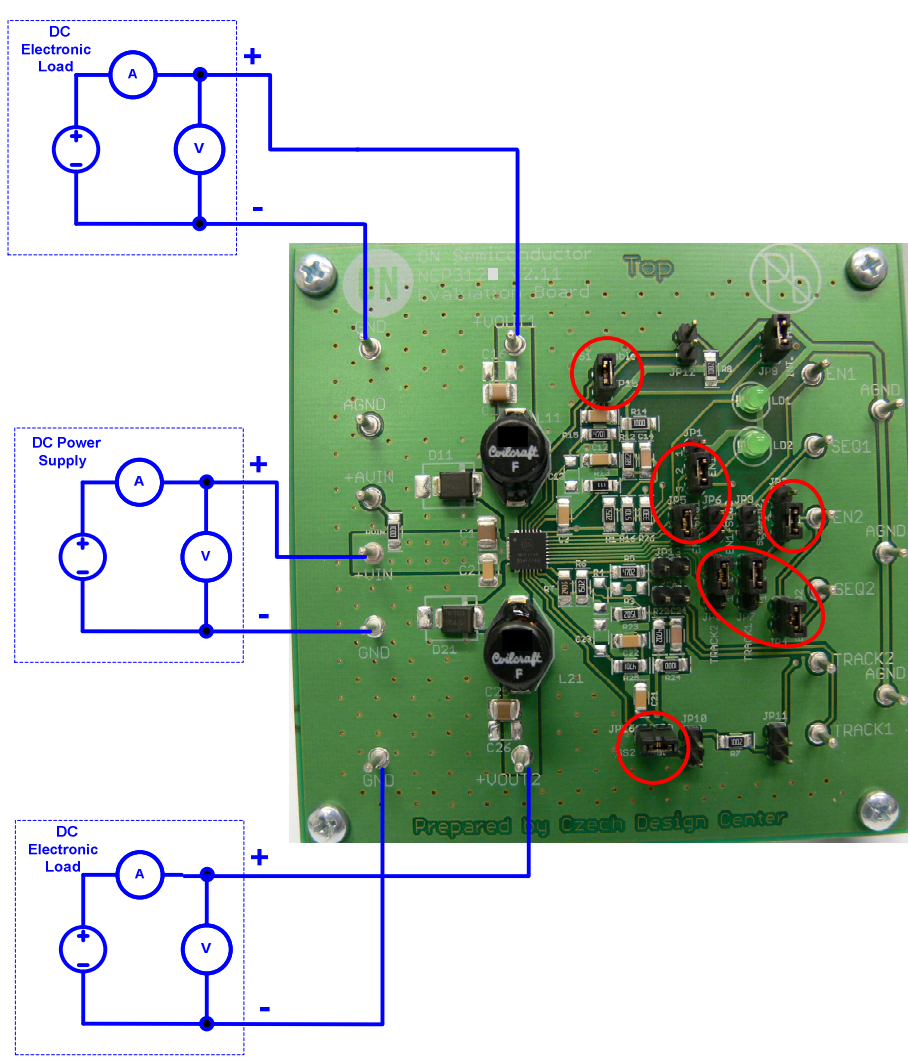

**Figure 1. Test Setup** 

The following steps detail the test procedure for all these boards:

#### **Required Equipment:**

Current limited DC Power Supply (e.g. AGILENT 6653A) … 1pc DC Volt-Meter able to measure up to 15 V DC (e.g. KEITHLEY 2000) ... 3pcs DC Amp-Meter able to measure up to 2 A DC (e.g. KEITHLEY 2000) ... 3pcs DC Electronic Load (e.g. AGILENT 6060B) … 2pcs

Rev. 1.0 02/25/2008

# **www.BDTIC.com/ON/**

#### **ON Semiconductor**

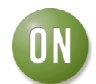

#### **Test Procedure:**

- 1. Make sure, if the red ringed jumpers Figure 1 are placed.
- 2. Connect the test setup as shown in Figure 1.
- 3. Disable loads  $= 0$  A.
- 4. Apply an input voltage, Vin = 12V DC.
- 5. Check, if  $V_{\text{out1}} = 5 \text{ V}$  DC,  $V_{\text{out2}} = 3.3 \text{ V}$  DC.
- 6. Enable loads up to 2 A.
- 7. Check, if  $V_{\text{out1}} = 5$  V DC,  $V_{\text{out2}} = 3.3$  V DC.
- 8. If yes, test passed successfully.
- 9. Power down the load.
- 10. Power down Vin.
- 11. End of test.

Rev. 1.0 02/25/2008

# **www.BDTIC.com/ON/**

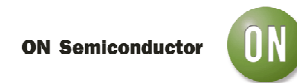

#### **Configuration of Jumpers**

- **JP1** Enable/ Disable 1-st Channel (pins 2-3 enabling, 1-2 disabling the channel 1)
- **JP2** Enable/ Disable 2-nd Channel (pins 2-3 enabling, 1-2 disabling the channel 2)
- **JP3** SEQ1 + EN2
- **JP4** EN2 + SEQ2
- $JP5 EN1 + SEQ1$
- **JP6** EN1 + SEQ2
- **JP7** Tracking 1 ref. level must connect pins 2-3 for normal operation
- **JP8** Tracking 2 ref. level must connect pins 2-3 for normal operation, connect 1-2 for Tracking function, see the configuration table
- **JP9** Internal Tracking 2 Enable
- **JP10** Internal enable 1 of Master voltage Soft start 2
- **JP11** Internal enable 2 of Master voltage Soft start 2
- **JP12** External enable of Master voltage Soft start 1
- **JP13** External enable of Master voltage Soft start 2
- **JP14** Track1 + Track2
- **JP15** Soft start 1 capacitor enable
- **JP16** Soft start 2 capacitor enable

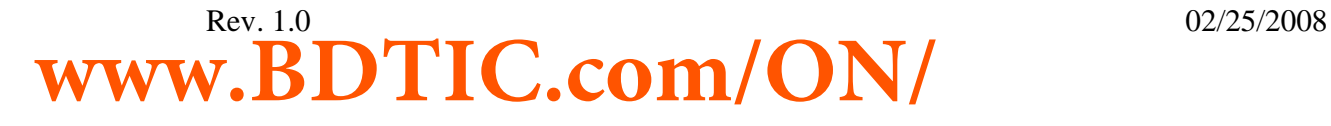

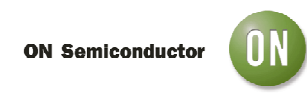

### **Configurations Table**

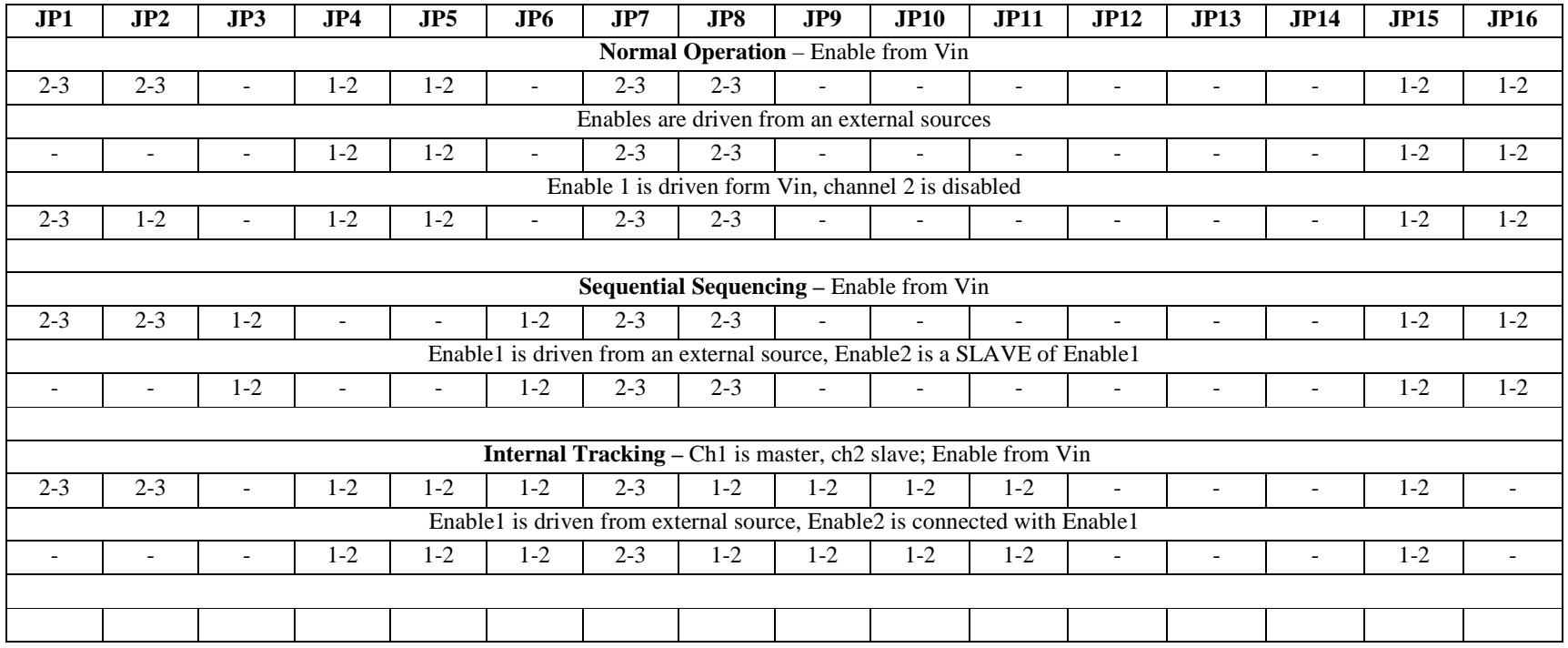